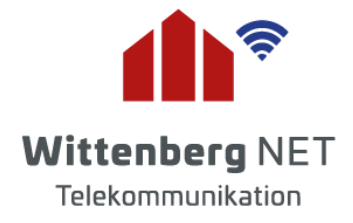

## **Manuelle Einrichtung Ihres Routers**

Seit August 2016 ist der sogenannte Routerzwang beendet. Dank einer gesetzlichen Neuregelung können Endkunden nun selbst entscheiden, welchen Router sie an Ihrem Breitbandanschluss einsetzen. Dieses Dokument soll Sie bei der Einrichtung eines Endgerätes an einem Anschluss der wittenberg-net GmbH unterstützen. Folgende Konfiguration muss an Ihrem Endgerät vorgenommen werden:

## **Internetverbindung**

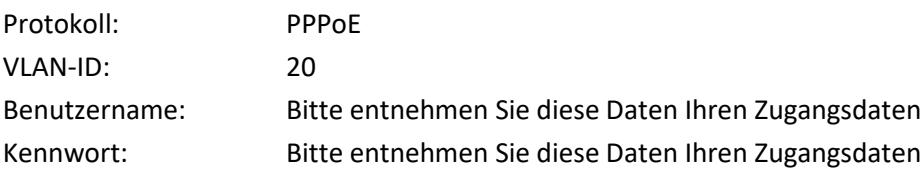

## **Telefonie (VoIP)**

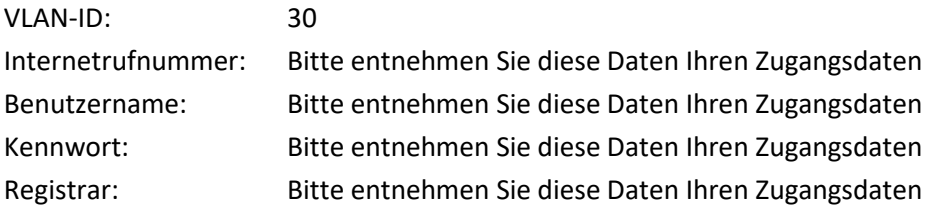

Mit freundlichen Grüßen Ihr wittenberg-net Team